# **Testing & Debugging**

## **Need for Testing**

- Software systems are inherently complex
	- » **Large systems 1 to 3 errors per 100 lines of code (LOC)**
- Extensive **verification** and **validiation** is required to build quality software
	- » **Verification**
		- > **Does the software meet its specifications**
	- » **Validation**
		- > **Does the software meet its requirements**
- Testing is used to determine whether there are faults in a software system

# **Need for Testing – 2**

- The process of testing is to find the minimum number of test cases that can produce the maximum number of failures to achieve a desired level of confidence
- Cost of validation should not be under estimated
- The cost of testing is extremely high
	- » **Anything that we can do to reduce it is worthwhile**

# **Testing Not Enough**

- Exhaustive testing is not usually possible
	- » **Testing can determine the presence of faults, never their absence Dikstra**
- Test to give us a high level of confidence

## **Test Strategy**

- Identify test criteria
	- » **What are the goals for comparing the system against its specification**
		- > **Reliability, completeness, robustness**
- Identify target components for testing
	- » **In an OO system the classes and class hierarchies**
- Generate test cases
	- » **Produce test cases that can identify faults in an implementation**
- Execute test cases agains target components
- Evaluation
	- » **If expected outputs are not produced, a bug report is isssued**

# **Test Plans**

- Specify a set of test **input**
- For each input give the **expected output**
- Run the program and document the **actual output**
- Example square root program
	- » **Input: 4.0**
	- » **Expected Output: 2.0**
	- » **Actual Output: 1.99999 looks all right**
		-

- » **Input: -4**
- » **Expected Output: Invalid input**
- » **Actual Output: 1.99999 Uh oh! problem here**

### **Black Box Testing – Data Coverage**

- Testing based on input and output alone » **Do not consider underlying implementation**
- Test cases are generated from the specification » **Pre and post conditions**
- Specific kinds of black box testing
	- » **Random testing**
		- > **Generate random inputs**
		- > **Easy to generate cases**
		- > **good at detecting failues**
		- > **Must be able to easily generate expected output**
	- » **Partition testing**
		- > **See next slides**

# **Partition Testing**

- Cannot try all possible inputs
	- » **Partition input into equivalence classes**
		- > **Every value in a class should behave similarly**
- Test cases
	- > **just before boundary**
	- > **just after a boundary**
	- > **on a boundary**
	- > **one from the middle of an equivalence class**
- Loops
	- » **Zero times through the body**
	- » **Once through the body**
	- » **Many times through the body**

# **Partition Testing – 2**

- Example 1 Absolute value 2 equivalence classes
	- » **Values below zero and values above zero**
	- » **5 test cases: large negative, -1, 0, +1, large positive**
- Example 2 Tax rates 3 equivalence classes
	- > **0 .. \$29,000 at 17%**
	- > **29,001 .. 35,000 at 26%**
	- > **35,001 ... at 29%**
	- » **13 Test cases**

**0 1 15,000 28,999 29,000 29,001 29,002 30,000**

**34,999 35,000 35,001 35,002 50,000**

# **Partition Testing – 3**

- Example 3 Insert into a sorted list -- max 20 elements
- About 25 test cases
	- » **Boundary conditions on the list**
		- > **empty boundary – length 0, 1, 2**
		- > **full boundary – length 19, 20 , 21**
		- > **middle of range – length 10**
	- » **Boundary conditions on inserting**
		- > **just before & after first list element**
		- > **just before & after last list element**
		- > **into the middle of the list**
- Suppose an error occurs when adding to the upper end of a full list
	- » **Devise additional test cases to test hypothesis**

# **White Box Testing**

- Use internal properties of the system as test case generation criteria
- Generate cases based on
	- » **Statement blocks**
	- » **Paths**
- Identify unintentional infinite loops, illegal paths, unreachable program text (**dead code**)
- Need test cases for exceptions and interrupts

## **Statement Coverage**

- Make sure every statement in the program is executed at least once
- Example

» **if a < b then c = a+b ; d = a\*b /\* 1 \*/ else c = a\*b ; d = a+b /\* 2 \*/** *if* $c < d$  **then**  $x = a + c$ **;**  $y = b + d$  **/\* 3 \*/ else x = a\*c ; y = b\*d /\* 4 \*/**

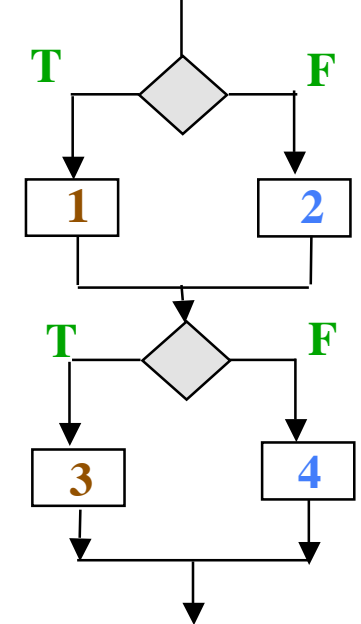

- Statement coverage can do with 2 tests
	- » **Execute 1 & 3 with a < b & a+b < a\*b** > **a = 2 ; b = 5**
	- » **Execute 2 & 4 with a >= b & a\*b >= a+b**  $> a = 5$ ;  $b = 2$
- Loops only 1 test required
	- » **Execute body at least once**

# **Statement Coverage – 2**

- How do you know you have statement coverage?
- Instrument your program with an array of counters initialized to zero
- Increment a unique counter in each block of statements
- Run your test
- If all counters are non zero then you have achieved statement coverage

- Every path in the program is executed at least once
- Example

» **if a < b then c = a+b ; d = a\*b /\* 1 \*/ else c = a\*b ; d = a+b /\* 2 \*/** *if* $c < d$  **then**  $x = a + c$ **;**  $y = b + d$  **/\* 3 \*/ else x = a\*c ; y = b\*d /\* 4 \*/**

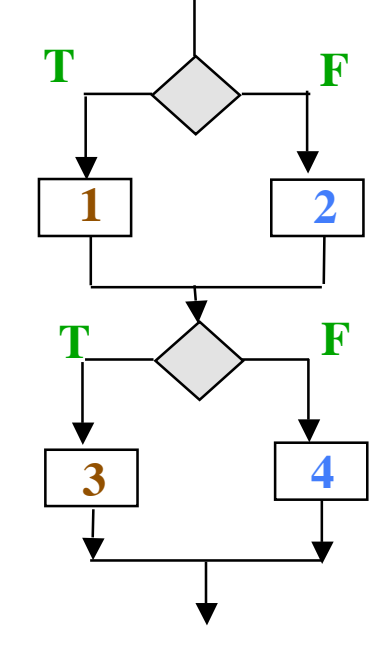

- Path coverage 4 tests
	- » **Execute 1 & 3 with a < b & a+b < a\*b a = 2 ; b = 5**
	- » **Execute 2 & 4 with a >= b & a\*b >= a+b a = 5 ; b = 2 Add for path**

» **Execute 1 & 4 with a < b & a+b >= a\*b a = 0 ; b = 1**

» **Execute 2 & 3 with a >= b & a\*b < a+b a = 1 ; b = 0**

- Loops 3 tests required
	- » **Execute body zero times, once in the path, many in the path**
		- > **once is not enough as frequently first time through is a special case**
- Path coverage usually requires exponential increase in tests as the number of choices and loops increases
	- » **due to multiplication**
		- > **two loops in sequence – 9 tests**
		- > **three loops in sequence – 27 tests**
		- > **ten if....then...else in sequence – 1024 tests**

- Convert an integer represented as a decimal string to a real number.
	- » **ASCII string "123.456" ==> 123.456 in binary**
- The EBNF fro the input
	- » **Input ::= +[ Spaces ] [ + , - ] [ IntegerPart ] [ '.' [ DecimalPart ] ];**
	- » **IntegerPart ::= +[ DecimalDigit ];**
	- » **DecimalPart ::= +[ DecimalDigit ];**
	- » Decimal Digit ::= ( '0', '1', '2', '3', '4', '5', '6', '7', '8', '9');

- The algorithm
	- » **1 Skip any leading spaces.**
	- » **2 Determines what the sign of the number is.**
	- » **3 Get the integer part of the number; determined by scanning either the end of the number or a decimal point.**
	- » **4 Continue building the integer representation of the input as if there was no decimal point, meanwhile counting the number of decimal digits.**
	- » **5 Compute the real number from the sign, integer representation and count of decimal digits.**

- 2 tests are sufficent for statement coverage » **positive and negative real numbers.**
- 162 tests estimated for all paths.
	- » **3 cases first loop – step 1 skip lead spaces**
	- » **3 cases first if statement – step 2 determine sign**
	- » **3 cases second loop – step 3 get integer part**
	- » **2 cases second if statement – step 3 check decimal point**
	- » **3 cases third loop – step 4 get decimal part**
		- > **Not all cases are possible -- for example if there is no '.' (second if statement), then the third loop cannot not be executed one or many times, only zero times.**

- How to you know you have path coverage?
- As for statement coverage increment counters in each block of statements
- Compare the pattern of non zero counters with the expected statement blocks in each path
- Continue until every path pattern has been matched

# **Top Down Testing**

- Test upper levels of program first
- Use stubs for lower levels
	- » **Stubs are dummy procedures that have "empty" implementations – do nothing**
		- > **For functions return a constant value**
	- » **Test calling sequences for procedures and simple cases for upper levels.**

# **Bottom Up Testing**

- Use test drivers
	- » **Have complete implementation of subprograms**
	- » **Create a special main program to call the subprograms with a sequence of test cases**
	- » **Can be interactive, semi-interactive, or non-interactive**
		- > **See minimal output test program slides**

# **Mixed Top & Bottom Testing**

- Use scaffolding
	- » **Have some stubs**
	- » **Have some special test drivers**
	- » **Like the scaffolding around a building while it is being built or repaired**
	- » **Not a part of the final product but necessary to complete the task**

#### **Regressive Testing**

- Rerun all previous tests whenever a change is made
	- » **Changes can impact previously working programs**
	- » **So retest everything**
	- » **Also must test the changes**

# **Minimal Output Testing**

- Reading and comparing expected with actual output is tedious and error prone
- Task should be automated especially for regressive testing
- Build the expected output into the test driver and compare with the actual output
- Report only if **expected ≠ actual**
	- » **Output states which test failed, the expected and the actual outputs**
- Successful test runs only output the message
	- » **Tests passed**

# **Minimal Output Testing – 2**

• Example checking a stack implementation

```
Stack list = new Stack();verifyEmpty("1", list);
list.add("a"); verifyL1("2"
, list,
"[ a ]");
list.remove(); verifyEmpty("3"
, list);
list.add("a");
list.add("b"); verifyL2("4"
, list,
"[ b , a ]");
if (list.contains("c")) println("5 shouldn't contain c");
if (!list.contains("a")) println("6 should contain a");
if (!list.contains("b")) println("7 should contain b");
list.add("c");, list,
"[ c , b , a ]");
list
remove();
                                    , list,
"[ b , a ]");
list.remove(); verifyL1("10"
, list,
"[ a ]");
list.remove(); verifyEmpty("11"
, list);
```
• Verify routines do the appropriate test and output messages

# **Debug Flags**

- When debugging it is useful to turn on and off various features in a program
	- » **Especially test output**
- Create a Debug class that contains Boolean flags that can be set, reset and toggled
- Use the flags in if statements that surround interesting sections of your program
- For different test runs give different settings of true and false to the flags

# **Debug Flags – 2**

#### • Example

```
if Debug.flag0 then
    Block1
fi
if Debug.flag1 then
    Block2
fi
if Debug.flag3 then
    Block3
    if Debug.flag4 then
         Block4
    fi
fi
```
• Depending upon the values of **flag0 .. flag3** different combinations of **Block1 .. Block4** are executed

## **Assertions**

- Assertions can be put into programs using if...then statements
	- » **Some languages such as Eiffel have them built in**
- The condition compares expected with actual values and prints a message if the assertion fails
- Combined with a debug flag you can turn assertion checking on and off depending on what you want to test **if Debug.flag0 & expected ≠ actual then ... fi**

#### **Inspections & Walkthroughs**

- Manual or computer aided comparisons of software development products
	- » **specifications, program text, analysis documents**
- Documents are paraphrased by the authors
- Walkthroughs are done by going through the execution paths of a program, comparing its outputs with those of the paraphrased documents
- Walkthrough team
	- » **Usually 4-6 people**
	- » **Elicit questions, facilitate discussion**
	- » **Interactive process**
	- » **Not done to evaluate people**

#### **Inspections & Walkthroughs – 2**

- Psychological side effects
	- » **If a walkthrough is going to be performed, developers frequently write easy to read program text**
	- » **This clarity can help make future maintenance easier**

# **OO Testing**

- Using OO technology can have effects on three kinds of testing
	- » **Intra feature**
	- » **Inter feature testing**
	- » **Testing class hierarchies**
- Intra feature testing
	- » **Features can be tested much as procedures & functions are tested in imperative languages**
- Inter feature testing
	- » **Test an entire class against and abstract data type (specification)**
	- » **Some inter-feature testing methods specify correct sequences of feature calls, and use contracts to derive test cases**

## **Testing Class Hierarchies**

- May have re-test inherited features
- For testing a hierarchy it is usually best to test from the top down
	- » **Start with base classes**
	- » **Test each feature in isolation**
	- » **Then test feature interactions**
- Build test histories
	- » **Associate test cases with features**
	- » **History can be inherited with the class, allowing for reuse of test cases**

## **Testing Classes**

- Like unit (module) testing
	- » **Usually tested in isolation**
	- » **Surround class with stubs and drivers**
- Consider the class as the basic unit
- Exercise each feature in turn
	- » **Create test cases for each feature**
- Often a test driver is created
	- » **Simple menu that can be used to exercise each feature with inputs from a test file**
- Need to recompile when switching drivers

# **Integration Testing**

- Testing with all the components assembled
- Focuses on testing the interfaces between components
- Usually want to do this in a piece by piece fashion
	- » **Avoid a big bang test**
	- » **Incremental testing and incremental integration is preferable**
		- > **Integrate after unit testing a component**
- Bottom up and top down approaches may be used